Stock Plan Services

ストックプラン口座の開設 クイックスタートガイド

会社のストックプランは、経済的目標を達成するために役に立ちますが、そのためには口座を開く必要があ ります。**以下の簡単な手順に従ってください。**

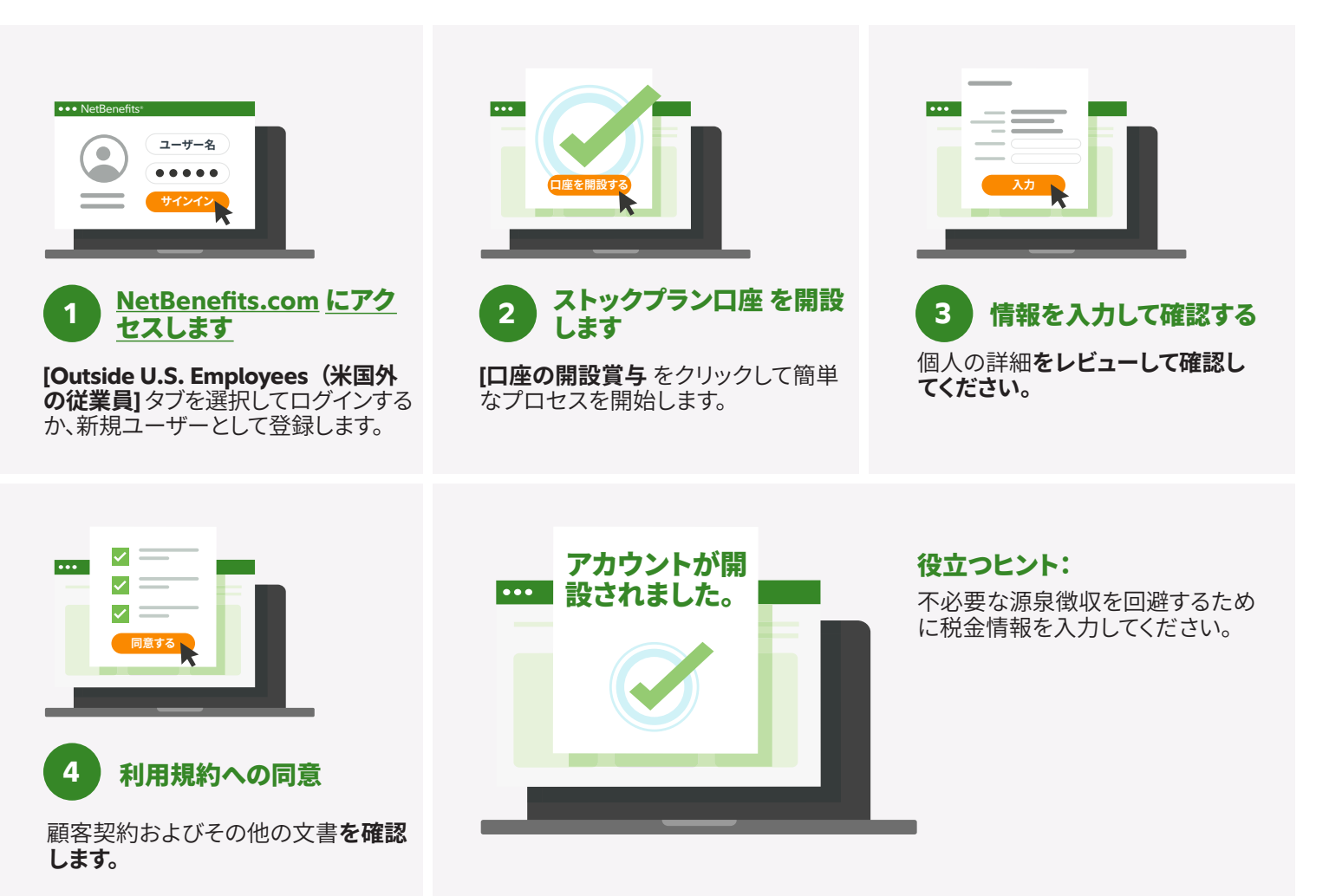

サポートをご希望の場合は、Fidelity Stock Plan Services の担当者にお問い合わせください。お問い合わせ の番号に関しては、**[Fidelity.com/globalcall](https://nb.fidelity.com/public/nb/default/resourceslibrary/articles/HowtoContactaFidelitySPSRep#)** を参照してください。

## 投資には損失などのリスクがつきものです。

お客様の口座が開設されたことを確認してください。これを実行しない場合、アメリカ合衆国内国歳入庁により追加の源泉徴収が行われる場合があります。 Fidelityは法的な見解や税務上の助言は提供していません。ここに示した情報は一般事項であるため、法務上または税務上の助言ではありません。特定の状況に関しては、弁護士もしくは税務専門家にご相談ください。 Fidelity Stock Plan Services, LLCは、あなたの会社またはご利用のサービスプロバイダーがプランに直接提供するサービスに加えて、会社の株式報酬制度に記録管理および/または管理サービスを 提供します。

Fidelity Stock Plan Services, LLC © 2022 FMR LLC.All rights reserved. 1064796.1.0 Japanese